#### $<<$ AutoCAD 2006

 $<<$ AutoCAD 2006

- 13 ISBN 9787121020933
- 10 ISBN 7121020939

出版时间:2006-1

页数:520

字数:883000

extended by PDF and the PDF

http://www.tushu007.com

## $<<$ AutoCAD 2006

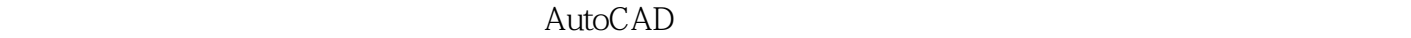

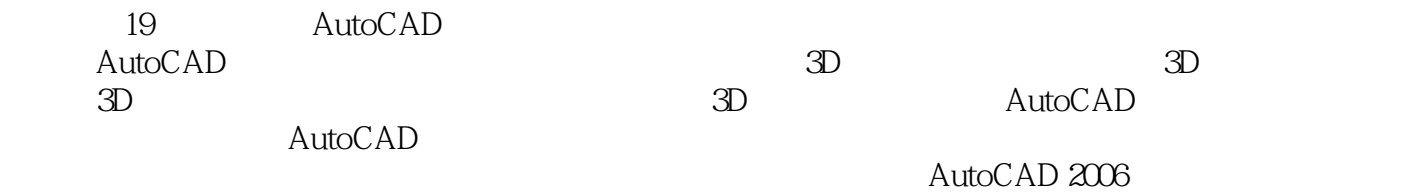

## $\sim$  <AutoCAD 2006

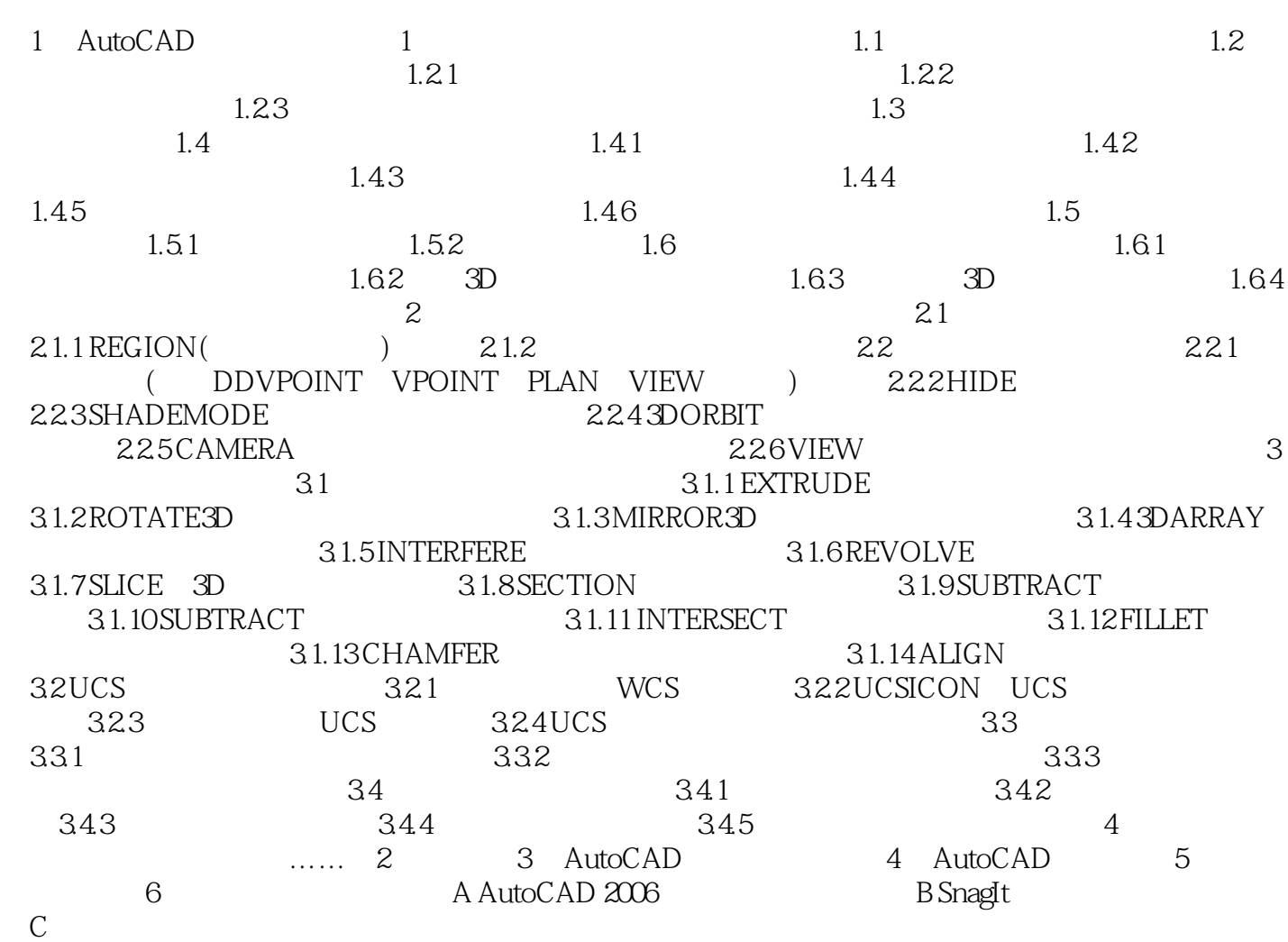

# $<<$ AutoCAD 2006

本站所提供下载的PDF图书仅提供预览和简介,请支持正版图书。

更多资源请访问:http://www.tushu007.com